# Jubula Issues

Donnerstag, 9. Februar 2012 13:52

# **Configuration:**

Using Eclipse Release 3.6.2 SWT 3.6.2 JRE 1.6.0

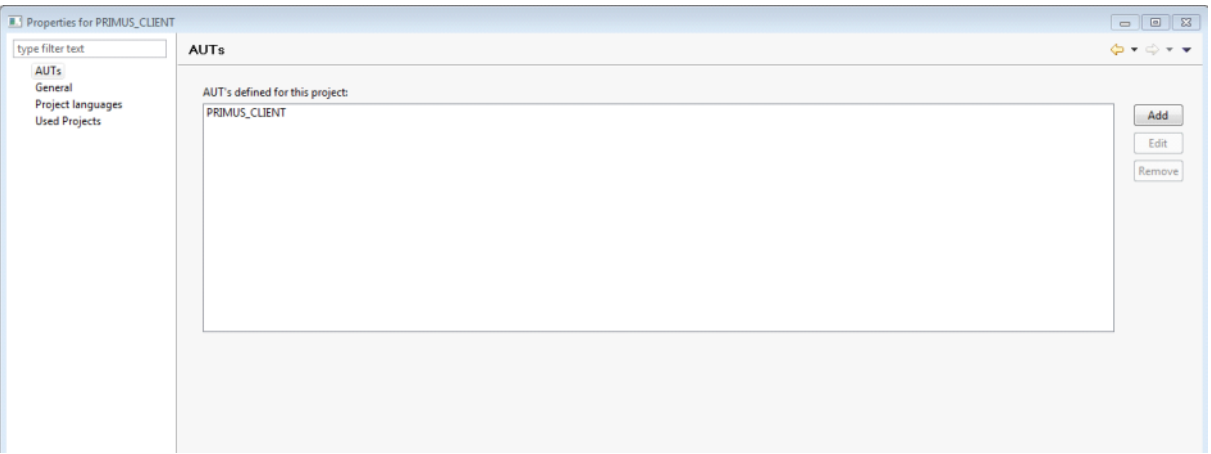

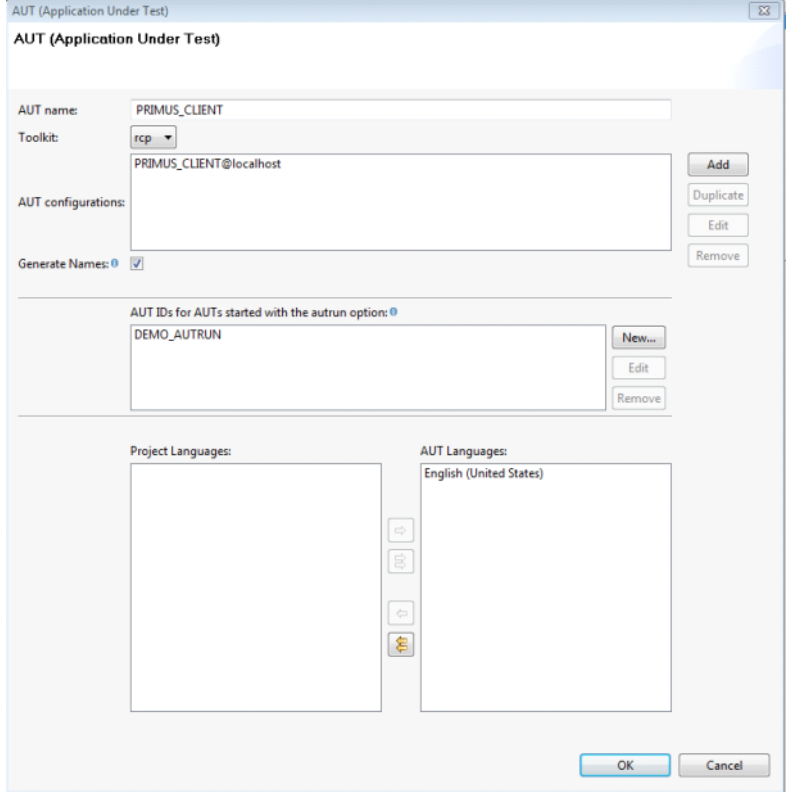

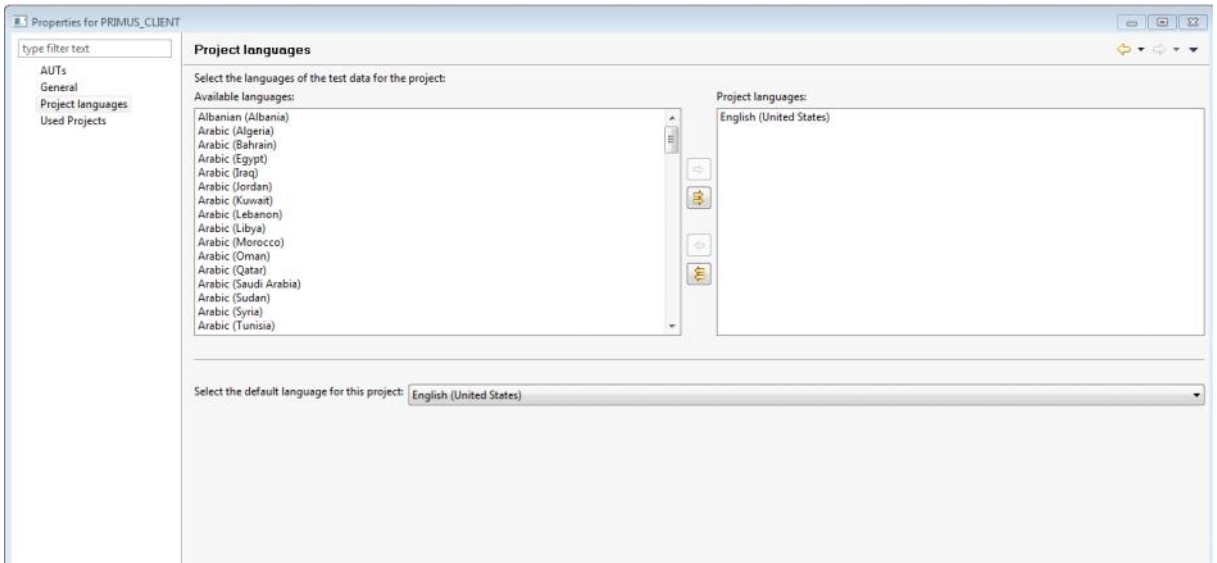

#### Jubula RCP Plugin installed:

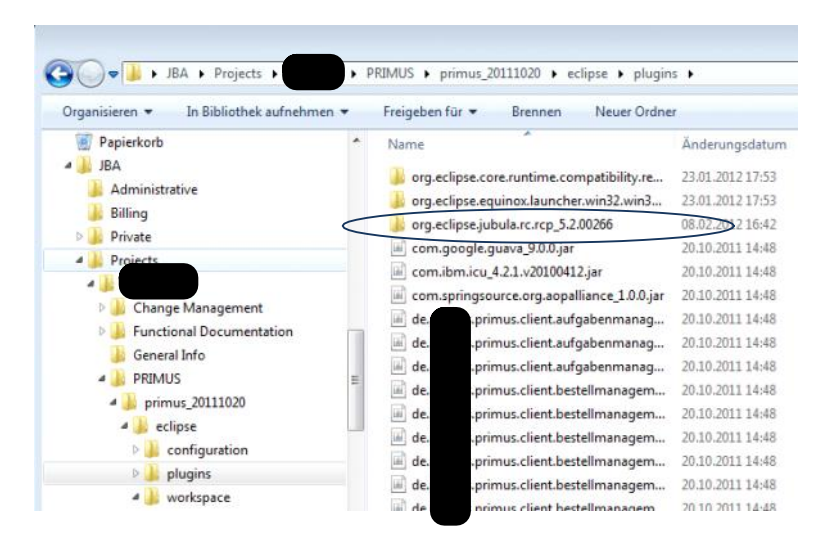

## **Screenshots**

Using the toolbar button to start AUT.

### Application:

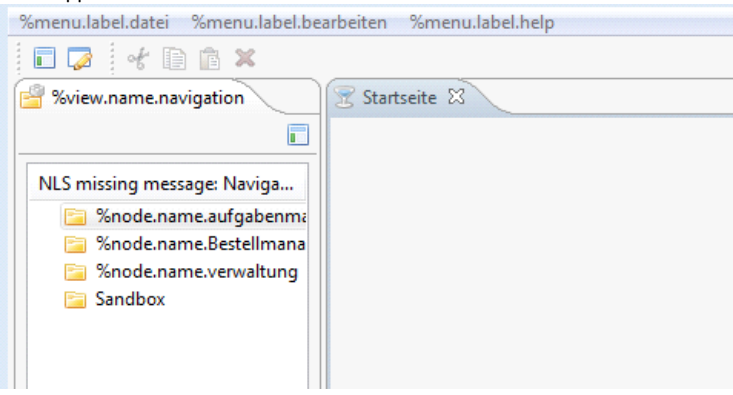

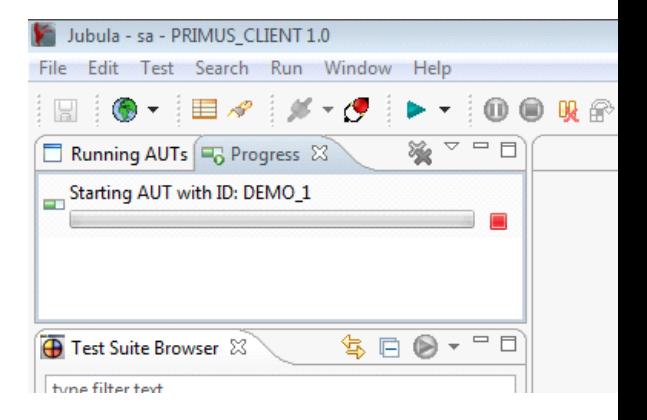

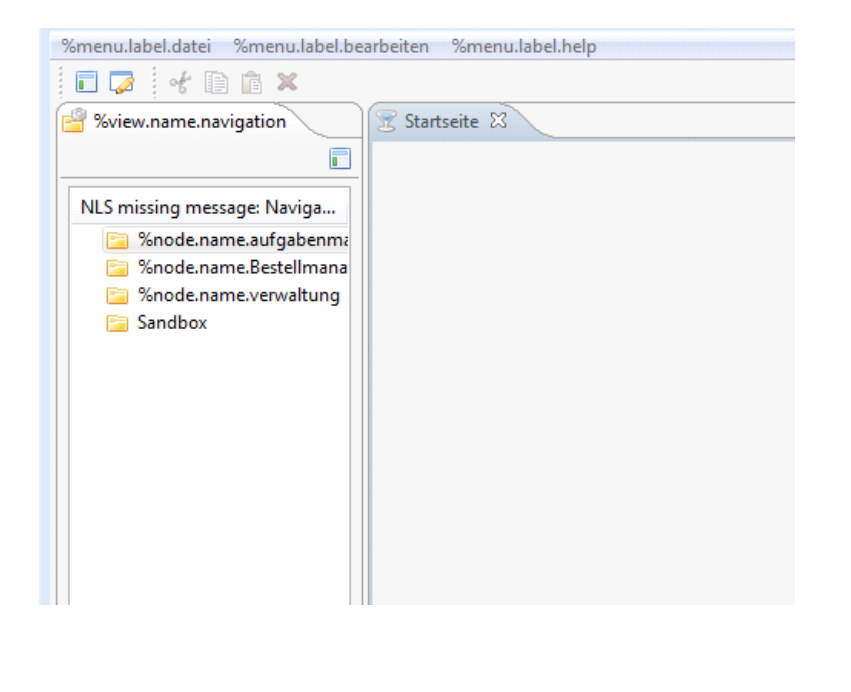

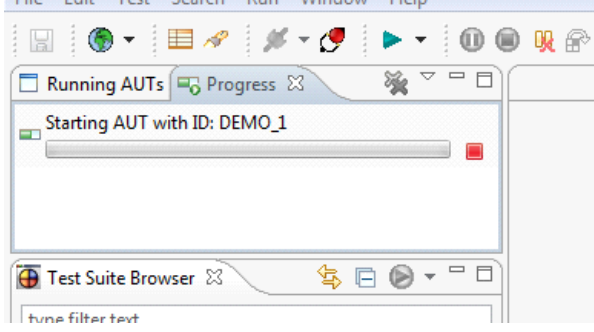

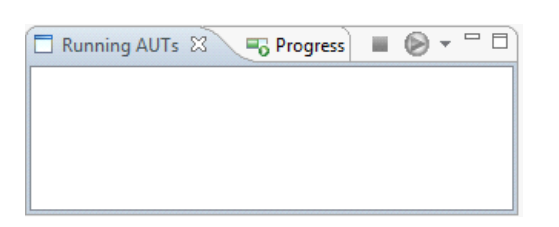

## Using

autrun.exe -i DEMO\_AUTRUN -e C:\Users\jba\Desktop\JBA\Projects\XXXXX\PRIMUS\primus\_20111020\eclipse\Primus\_Client.exe -rcp -clean

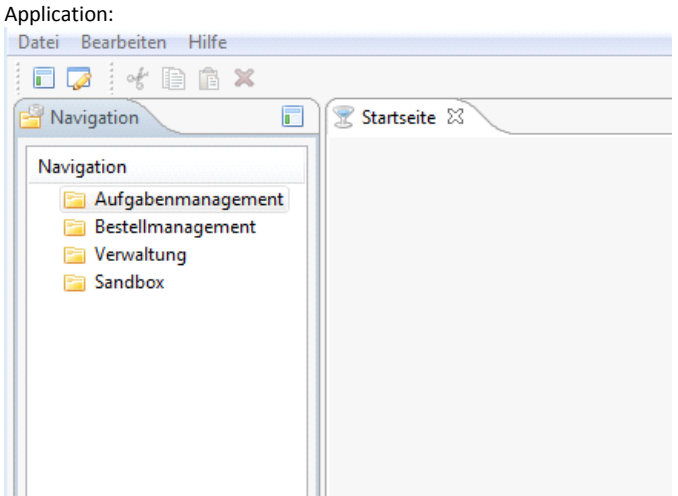

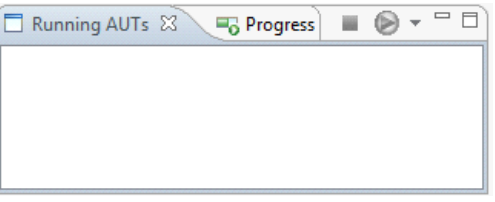

The following is logged to the screen:

C:\Users\jba\Desktop\JBA\Software\Automated GUI Test Tools\jubula\_5.2.00266\serv er>autrun.exe -i DEMO\_1 -e C:\Users\jba\Desktop\JBA\Projects\XXXXX\PRIMUS\prim us\_20111020\eclipse\Primus\_Client.exe -rcp -clean AUT:09.02.2012 13:45:34 org.eclipse.gemini.blueprint.extender.internal.boot.Chai nActivator <init> AUT:INFO: Blueprint API detected; enabling Blueprint Container functionality AUT:09.02.2012 13:45:34 org.eclipse.gemini.blueprint.extender.internal.activator .ContextLoaderListener start AUT:INFO: Starting [org.eclipse.gemini.blueprint.extender] bundle v.[1.0.0.RELEA SE] AUT:09.02.2012 13:45:34 org.eclipse.gemini.blueprint.extender.internal.support.E xtenderConfiguration <init> AUT:INFO: No custom extender configuration detected; using defaults... AUT:09.02.2012 13:45:34 org.springframework.scheduling.timer.TimerTaskExecutor a fterPropertiesSet AUT:INFO: Initializing Timer AUT:09.02.2012 13:45:34 org.eclipse.gemini.blueprint.extender.internal.activator .ContextLoaderListener start AUT:INFO: Starting [org.eclipse.gemini.blueprint.extender] bundle v.[1.0.0.RELEA SE] AUT:09.02.2012 13:45:34 org.eclipse.gemini.blueprint.extender.internal.support.E xtenderConfiguration <init> AUT:INFO: No custom extender configuration detected; using defaults... AUT:09.02.2012 13:45:34 org.springframework.scheduling.timer.TimerTaskExecutor a fterPropertiesSet AUT:INFO: Initializing Timer AUT:09.02.2012 13:45:34 org.eclipse.gemini.blueprint.extender.support.DefaultOsg iApplicationContextCreator createApplicationContext AUT:INFO: Discovered configurations {osgibundle:/META-INF/spring/\*.xml} in bundl e [Client (de.xxxxx.primus.client.core;singleton:=true)] AUT:09.02.2012 13:45:34 org.springframework.context.support.AbstractApplicationC ontext prepareRefresh AUT:INFO: Refreshing OsgiBundleXmlApplicationContext(bundle=de.xxxxx.primus.cl ient.core, config=osgibundle:/META-INF/spring/\*.xml): startup date [Thu Feb 09 1 3:45:34 CET 2012]; root of context hierarchy AUT:09.02.2012 13:45:34 org.eclipse.gemini.blueprint.context.support.AbstractOsg iBundleApplicationContext unpublishContextAsOsgiService AUT:INFO: Application Context service already unpublished AUT:09.02.2012 13:45:34 de.xxxxxx.primus.client.core.Application start AUT:INFO: Locale: de\_DE AUT:09.02.2012 13:45:34 org.springframework.beans.factory.xml.XmlBeanDefinitionR eader loadBeanDefinitions AUT:INFO: Loading XML bean definitions from URL [bundleentry://13.fwk33311724/ME TA-INF/spring/ac.xml] AUT:09.02.2012 13:45:34 org.eclipse.gemini.blueprint.extender.internal.dependenc ies.startup.DependencyWaiterApplicationContextExecutor stageOne AUT:INFO: No outstanding OSGi service dependencies, completing initialization fo r OsgiBundleXmlApplicationContext(bundle=de.xxxxxx.primus.client.core, config=o sgibundle:/META-INF/spring/\*.xml) AUT:09.02.2012 13:45:34 org.springframework.beans.factory.support.DefaultListabl eBeanFactory preInstantiateSingletons AUT:INFO: Pre-instantiating singletons in org.springframework.beans.factory.supp ort.DefaultListableBeanFactory@987197: defining beans [org.springframework.conte xt.annotation.internalConfigurationAnnotationProcessor,org.springframework.conte xt.annotation.internalAutowiredAnnotationProcessor,org.springframework.context.a nnotation.internalRequiredAnnotationProcessor,org.springframework.context.annota tion.internalCommonAnnotationProcessor,ps,vs,cs,org.eclipse.gemini.blueprint.ser vice.exporter.support.OsgiServiceFactoryBean#0,org.eclipse.gemini.blueprint.serv ice.exporter.support.OsgiServiceFactoryBean#1,org.eclipse.gemini.blueprint.servi ce.exporter.support.OsgiServiceFactoryBean#2]; root of factory hierarchy AUT:09.02.2012 13:45:34 org.eclipse.gemini.blueprint.service.exporter.support.Os giServiceFactoryBean registerService AUT:INFO: Publishing service under classes [{de.xxxxx.primus.client.core.servi ce.IPolicyService}] AUT:09.02.2012 13:45:34 org.eclipse.gemini.blueprint.service.exporter.support.Os giServiceFactoryBean registerService AUT:INFO: Publishing service under classes [{de.xxxxx.primus.client.core.servi

ce.IViewService}]

AUT:09.02.2012 13:45:34 org.eclipse.gemini.blueprint.service.exporter.support.Os giServiceFactoryBean registerService

AUT:INFO: Publishing service under classes [{de.xxxxx.primus.client.core.servi ce.ICompanySwitchService}]

AUT:09.02.2012 13:45:34 org.eclipse.gemini.blueprint.context.support.AbstractOsg iBundleApplicationContext publishContextAsOsgiServiceIfNecessary AUT:INFO: Publishing application context as OSGi service with properties {org.ec lipse.gemini.blueprint.context.service.name=de.xxxxx.primus.client.core, org.s pringframework.context.service.name=de.xxxxx.primus.client.core, Bundle-Symbol icName=de.xxxxx.primus.client.core, Bundle-Version=1.0.0.201110201347} AUT:09.02.2012 13:45:34 org.eclipse.gemini.blueprint.extender.internal.support.D efaultOsgiBundleApplicationContextListener onOsgiApplicationEvent AUT:INFO: Application context successfully refreshed (OsgiBundleXmlApplicationCo ntext(bundle=de.xxxxx.primus.client.core, config=osgibundle:/META-INF/spring/\* .xml))